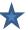

## NWFSC Computer Tech 2018, Morning Schedule of Events, Saturday, January 27, 2018 🖈

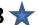

| Registration: 7:00 a.m., Student Services Center - Ground Floor Next to Raider Cafeteria & Second Floor Main Entrance |                                         |                                                      |                                              |                                               |                                                   |                                                    |  |  |  |  |
|----------------------------------------------------------------------------------------------------|-----------------------------------------|------------------------------------------------------|----------------------------------------------|-----------------------------------------------|---------------------------------------------------|----------------------------------------------------|--|--|--|--|
| Cafeteria: User Group Programs: 7:30 a.m.to 8:00 a.m. & Key Note: "Learning How to Learn It" 8:00 a.m 8:50 a.m.       |                                         |                                                      |                                              |                                               |                                                   |                                                    |  |  |  |  |
| Time                                                                                                    | Student Services Center                 | Collegiate High School                               | Collegiate High School                       | Collegiate High School                        | Collegiate High School                            | Collegiate High School                             |  |  |  |  |
|                                                                                                    | Raider Cafeteria                        | Bldg. 340, Room 129                                  | Bldg. 340, Room 133                          | Bldg. 340, Room 140                           | Bldg. 340, Room 123                               | Bldg. 340, Room 119                                |  |  |  |  |
| 9:00<br>9:55                                                                                                    | <b>Windows</b> 10                       | VR/AR                                                | Connect Homes                                |                                               |                                                   | * 32 S                                             |  |  |  |  |
|                                                                                                    | The <b>Best</b> of the <b>Microsoft</b> | Introduction to Virtual Reality &                    | Introduction and what it will take to setup  | Minecraft for <b>Parents.</b>                 | TBD                                               | <u>Learn</u> the benefits of looking for the       |  |  |  |  |
|                                                                                                    | Windows 10                              | Augmented                                            | Smart Technology                             | An opportunity for you and your child         |                                                   | Silver lining inside                               |  |  |  |  |
|                                                                                                    | New 100                                 | Realty                                               | to monitor your home.                        | to learn together in                          |                                                   | every cloud life has.                              |  |  |  |  |
|                                                                                                    | Tips and Tricks.                        | with live examples and videos.                       | nome.                                        | this workshop.                                | Aaron Robertson                                   | Tolliny Rankins                                    |  |  |  |  |
|                                                                                                    | Jim Cooper                              | and videos.                                          | Arvin Meyer                                  | Rand Fernandez                                | Past Pres. NWFACUG                                | NWF State College                                  |  |  |  |  |
|                                                                                                    | President CLLCC                         | Patrick M, Womack                                    | Former CFCS Pres,<br>Former Microsoft        | Project Manager                               | Pres. Twin Cities CTC                             | Continuing Education<br>Instructor, Certified Life |  |  |  |  |
|                                                                                                    |                                         | Black Sector Technologies                            | Access MVP, Author                           |                                               | Pres. Robertson Computers                         | Coach & Consultant                                 |  |  |  |  |
| 10:00<br>10:55                                                                                                    | chromebook 🌀                            |                                                      | FAKE                                         |                                               |                                                   | facebook                                           |  |  |  |  |
|                                                                                                    | <i>Why</i> they are                     | TBD                                                  | FAKE Email                                   | Is there a drone in your future? What drone   | Learn how to turn                                 | Learn how to use                                   |  |  |  |  |
|                                                                                                    | for Grandparents,                       |                                                      | FAKE FB Friends                              | should I buy? Cool things                     | written text into                                 | Facebook Ads                                       |  |  |  |  |
|                                                                                                    | Parents, School                         |                                                      | FAKE News                                    | to do with drone.<br>Incredible ways drones   | animated videos & add your own                    | to promote                                         |  |  |  |  |
|                                                                                                    | & even <b>Work</b> .                    |                                                      | Who's Legit?                                 | are being used today.  Tips on video shooting | actors.                                           | your business<br>pages.                            |  |  |  |  |
|                                                                                                    | Hewie Poplock                           |                                                      | Joe Meyer                                    | & editing.                                    | Cynthia McGinnis Professor                        | pages.                                             |  |  |  |  |
|                                                                                                    | Past VP APCUG                           |                                                      | Owner                                        | Billy Walker                                  | Mathematics                                       | Rand Fernandez                                     |  |  |  |  |
|                                                                                                    | Past President CFCS                     |                                                      | joe@on-site-help.com                         | Co-President CLL                              | NWF State College                                 | Project Manager                                    |  |  |  |  |
| 11:00<br>11:55                                                                                                    | How to Get                              | Indexing  Making original records searchable on line | Photoshop Elements                           | MOOCs                                         | "Keeping Fit One Minute at a Time"                | Hacker Attack!<br>LOCOLLLCOLLCOLL                  |  |  |  |  |
|                                                                                                    | EDEE ATUE                               | BRING YOUR LAPTOP TO THIS CLASS                      | "Instant Editing and                         | "Massive Open                                 | Learn how an active life style can improve your   | Here is how you                                    |  |  |  |  |
|                                                                                                    | IFKEE ZIUFE                             | Learn                                                | Creating with PS<br>Elements"                | Online Courses." Learn more about             | health, longevity and                             | are going to get                                   |  |  |  |  |
|                                                                                                    |                                         | what INDEXING is                                     | Learn 1-click                                | 6,000+ free online                            | quality of life with a 30 minute exercise program | HACKED                                             |  |  |  |  |
|                                                                                                    | Let me show you                         | the basics of INDEXING     how to INDEX              | solutions and get                            | courses from 500+                             | 5 days a week done                                |                                                    |  |  |  |  |
|                                                                                                    | some of the                             | how to INDEX    what a "Project" is                  | ideas for wonderful<br>gifts for friends and | leading institutions                          | at home or anywhere.                              | in 2018.                                           |  |  |  |  |
|                                                                                                    | Best Websites.                          | •& much more.                                        | family.  Jackie Youngblood                   | including Harvard,<br>MIT, USC                | Cynthia McGinnis Professor                        | Joe Meyer                                          |  |  |  |  |
|                                                                                                    | Jim Cooper                              | Marc Strickland                                      | CLL Instructor                               | Carl Lofstrom                                 | Mathematics                                       | Owner                                              |  |  |  |  |
|                                                                                                    | President CLLCC                         | NWF State College<br>PE Instructor                   | Graphic Artist                               | President SWCTC                               | NWF State College                                 | joe@on-site-help.com                               |  |  |  |  |

12:00 -12:45 Lunch and Visit with Vendors and User Group Representatives

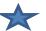

## NWFSC Computer Tech 2018, Afternoon Schedule of Events, Saturday, January 27, 2018 Registration: 7:00 a.m., Student Services Center– Ground Floor Next to Raider Cafeteria & Second Floor Main Entrance

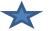

|              | Student Services Center                                                                                                    | Collegiate High School                                                                                                    | Collegiate High School                                                                                                    | Collegiate High School                                                                                                    | Collegiate High School                                                                                                    | Collegiate High School                                                                                                    |
|--------------|----------------------------------------------------------------------------------------------------|----------------------------------------------------------------------------------------------------|----------------------------------------------------------------------------------------------------|----------------------------------------------------------------------------------------------------|----------------------------------------------------------------------------------------------------|----------------------------------------------------------------------------------------------------|
| Time         | Raider Cafeteria                                                                                                    | Bldg. 340 Classroom 129                                                                                                    | Bldg. 340 Classroom 133                                                                                                    | Bldg. 340 Classroom 140                                                                                                    | Bldg. 340 Classroom 123                                                                                                    | Bldg. 340 Classroom 119                                                                                                    |
| 1:00<br>2:00 | Meet Jeff Werner "The Geek"  It's Geek To Me Columnist from NWF Daily News. Jeff brings many years of answering reader questions. Ask Jeff your Questions. Write to Jeff at | Learn some examples of the cool things you can do like run old apps, access virus infected data, browse in complete safety, test software upgrades, back up an entire operating system & run more than one operating system. | Network Devices Explained  • Hubs, Switches, and Routers  • Wired  • Ethernet  • HomePlug Powerline  • MoCA  • Wireless (Wi-Fi)  • Access Points  • Extenders  • 802.11[a/b/g/n/ac]                                            | Learn this free image editing software to perfect photos and create animated images.  Cynthia McGinnis                                                                                                    | Beginning Genealogy Come & learn  •the very basics of Genealogy & Family History & how to get started FREE  •about the world's largest genealogical organization & database  •what to do with all those family pictures, stories, documents, & audio artifacts you have. | Hear the Latest News from the Korean Peninsula. Do you think our media is giving you the real skinny on North Korea? Maybe yes, maybe no. Explore the Internet for information on this and other geopolitical quagmires with |
|              | Jeff Werner                                                                                                    | Patrick M. Womack Black Sector Technologies                                                                                                    | Kevin Dennis                                                                                                    | Professor<br>Mathematics<br>NWF State College                                                                                                    | Marc Strickland NWF State College PE Instructor                                                                                                    | Doug Bacon NWF State College PE Instructor                                                                                                    |
| 2:15<br>3:15 | Windows 10                                                                                                    | ONE DOES NOT SIMPLY                                                                                                    |                                                                                                    | COMPUTER MAINTENANCE & UPKEEP                                                                                                    | Advanced Genealogy An Orientation to Family Search Family Tree 8 MORE                                                                                                    | DRONES                                                                                                    |
|              | Fall Creators Update What's New? What's Updated?"  The Fall Creators Update to Windows 10 (1709) was released in October 2017.                                              | Trust the Internet?  Learn why I am paranoid and mistrust the Internet.  Reasons I stay Offline, not use Face Book, & mistrust Google more.  Questions to ask yourself about sharing data?                                   | Firewalls  • Why you need one and what it does.  • Setup and Security  • Why you can't rely on one.  • Location  • Hidden SSIDs  • Wi-Fi MAC Filters  • Troubleshooting  • Did DHCP Work?  • Testing With Ping  • Wi-Fi Issues | Learn the Basic Daily, Weekly and Monthly Windows PC Maintenance Tips to include How to Install Current Windows Updates; Clearing the Cache; Maintaining Current Anti-Virus Software; Maintaining Current Malware Protection Software; and Run the Disk Cleanup. | Learn about  •the RESEARCH WIKI  •the BURNED COUNTIES RESEARCH  •15 Premium Sites available to you FREE  •info on what all 3,144 counties in the U.S. offer  •& much more.                                                                                               | Drone racing is the <b>new sport</b> that's sweeping the world! I would like to share my experiences and knowledge that I learned with other people.                                                                         |
|              | Hewie Poplock Past VP APCUG Past President CFCS                                                                                                    | Arvin Meyer Former CFCS Pres, Former Microsoft Access MVP, Author                                                                                                    | Kevin Dennis                                                                                                    | Aaron Robertson Past Pres. NWFACUG Pres. Twin Cities CTC Pres. Robertson Computers                                                                                                    | Marc Strickland NWF State College PE Instructor                                                                                                    | Eddie Salvador<br>NWF State College<br>Collegiate High School                                                                                                    |